The Wayback Machine - https://web.archive.org/web/20210225222251/https://www.linuxlinks.com/Up-and-Coming-Games-P...

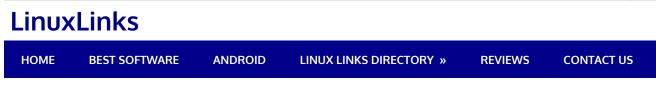

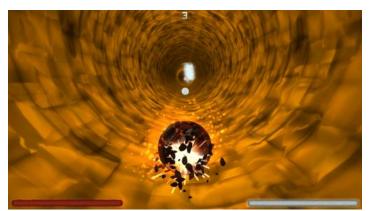

# 18 of the Best Free Up-and-Coming Linux Games (Part 2 of 3)

i October 17, 2017 👔 Steve Emms 🍙 Games, Software

The plethora of free games available for Linux makes it timeconsuming for gamers to randomly try even more than a small fraction of them. A good proportion of these titles are entertaining, highly addictive, offer captivating gameplay, and are challenging. While there are a variety of both printed publications and online resources which point gamers to the hottest Linux gaming titles, there are still many free games that receive little or no promotion but which exhibit real promise and merit publicity.

This publicity, in itself, can act as a catalyst to a game's development, increasing the number of developers and contributors enhancing the code base, and by attracting creative individuals to add new levels, graphics, sound and maps. In addition, with more individuals playing the game, there should be greater feedback on bugs, innovative feature requests, and more support.

The purpose of this article is to focus on open source games that are currently in an early stage of development. Whilst the games have great potential for improvement, all are highly playable and great fun. A few of the games are not being actively developed, but they represent an excellent base for budding programmers to wield their talents, or for creatively minded individuals to produce new levels and visuals.

# **RECENT POSTS**

Analysis Tools for Big

Alternatives to Gmail

• 3 Best Free and

Open Source Web-Based XMPP Clients

• vimpc – vi/vim

inspired client for

Apps: Skywave

shortwave radio

Alternatives to

Boop-GTK –

WordPress

• Best Free Android

Schedules - listen to

• 5 Free and Open

Source Lightweight

scriptable scratchpad for developers

Console Based XMPP

• No Android Please

• Best Free Android

Apps: foobar2000 -

User Feedback

advanced audio

• 7 Best Free and

**Open Source** 

Clients

player

• 6 Top Data

Best Free and

**Open Source** 

Data

mpd

# RECOMMENDED SOFTWARE

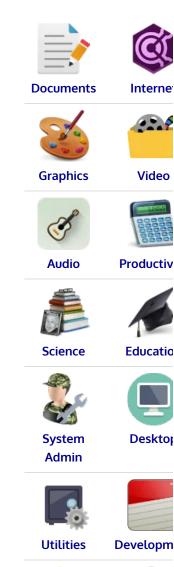

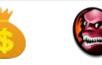

1 of 4

**Vertigo** 

Balanced

<u>Caph</u>

**Skunks** 

**Annihilation** 

Scrabble3D

# https://web.archive.org/web/20210225222251/https:/...

Finance Games Web Apps Security To be eligible for inclusion in this list each game needed to meet the following requirements: • Free to play (no download charge, no monthly charge) • Does not require Wine to run. Wine is a compatibility Other Documenta layer for running Windows software • Must be playable and great fun Q Search ... This article is the second instalment in a three part series, REVIEWS identifying free games that are worth giving a whirl. LUKE'S WEEKLY Now, let's scrutinize the 6 games at hand. For each game we BLOG We've written have compiled its own portal page, providing screenshots of tons of in-depth the game in action, a full description of the game, with an inand completely depth analysis of the features of the game, together with impartial Luke is currently links to relevant resources and reviews. reviews of open writing his source software. weekly blog Read our Up-and-Coming Linux Games (Part 2 of 3) about the reviews. AWOW AK41 Addictive pure reflex arcade game Mini Desktop PC. Popular strategy game based on the Spring engine Other hardware: **GET INVOLVED Raspberry Pi 4** Sandbox game, based on physics single board computer Highly customizable Scrabble game Donate to LinuxLinks. Your Revenge of the Influenced by Subspace/Continuum, help is Cats: Ethernet Starsiege: Tribes, and Tron appreciated. Car simulation based on the Open DATA SCIENCE Sponsorship **Dynamics Engine** opportunities -Have a product Return to our complete collection of recommended free or service you Take our free wish to and open source software including our latest additions. interactive promote? courses in data science. There's our course for Python using pandas and DESKTOPS plotnine, and our course for R using ggplot2. 9 Best Desktops Get up to speed 24 KDE in 20 minutes. Widgets No 33 GNOME programming

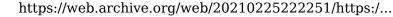

Share this article

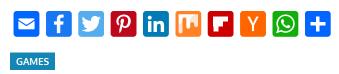

« 18 of the Best Free Up-and-Coming Linux Games (Part 1 of 3) Romp Home with these 21 Peerless ASCII Games »

# Share your Thoughts

Enter your comment here...

This site uses Akismet to reduce spam. Learn how your comment data is processed.

RECENT COMMENTS

knowledge

required.

• Colin J on Best Free and Open Source Alternatives to Gmail • Steve Emms on No Android Please -**User Feedback** • tetsuoii on 8 Best Free Linux Calculators (Updated 2019) • tetsuoii on 8 Best Free Linux Calculators (Updated 2019) • Colin J on Best Free Books to Learn about Lua

# SYSTEM TOOLS

Extensions

Pantheon,

Trinity, LXDE

Manage your system with 29
essential system tools.
We've written an in-depth review for each of them.
We're also writing a series

writing a seri of reviews showcasing excellent utilities.

#### PROGRAMMING BOOKS

Read our curated lists of great free programming books. Learn Java, C, Python, C++, C#, JavaScript, PHP, and many more languages.

Alternatively, check out our series of great free programming tutorials.

# META

- $\circ\,$  Log in
- Entries feed
- Comments feed
- $\circ \ \text{WordPress.org}$

# RELATED

Link us FAQ ForFOSS.com OSSBlog.org Privacy Policy